M1–Master Informatique – 2021/2022

## **Bases de données relationnelles**

avril 2021

# **Transactions**

**Exercice 1 :** Vous allez réaliser cet exercice en ouvrant deux connexions à postgres via psql. L'objectif des questions qui suivent est de mettre en évidence les problèmes liés à la concurrence.

**Pour commencer**, créez la table T :

```
create table T(a int, b int);
```
Par la suite, nous utiliserons les abbréviations :

- select T pour select \* from T ;
- $-$  select T(A = 1) pour select  $*$  from T where A=1 ;
- insert  $(3,6)$  pour insert into T values  $(3,6)$ ;
- $-$  update(A <- A+1) pour update T set A = A+1 ;
- $-$  update(A <- 3)|(A = 4) pour update T set A=3 where A=4 ;
- $-$  delete(A = 4) pour delete from T where A=4 ;

— on n'écrira pas les ; après begin, commit et rollback, **n'oubliez pas de les ajouter.** Insérez les lignes (0,0), (2,3) et (0,1).

### **Transactions standards - le mode READ COMMITTED**

Question 1.1 :

session 1 ----------------- insert (4,4) insert ('a','b') select T

Quelles instructions sont annulées ?

session 1 ----------------- begin insert (5,5) insert (6,6) select T rollback select T

Et maintenant ?

Question 1.2 :

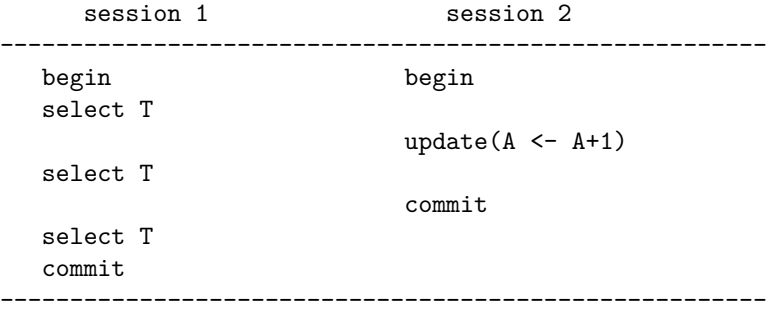

Quelle données voit la session 1; quel problème est mis en évidence?

Question 1.3 :

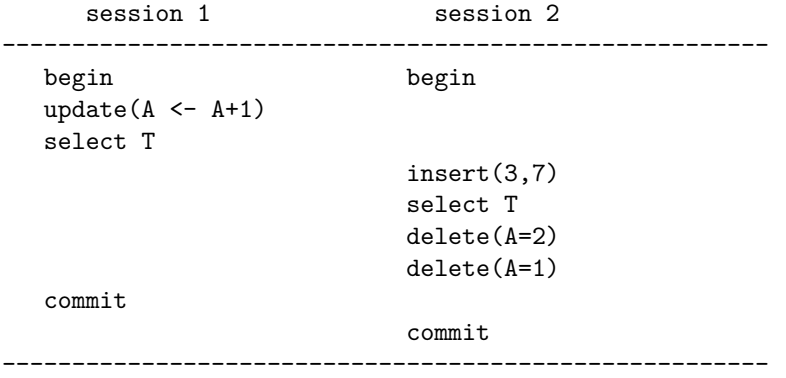

L'ordonnancement de ces deux transactions est-il sériable, c'est à dire équivalent à une exécution en série ?

#### Question 1.4 :

session 1 session 2 ------------------------------------------------------ begin begin update(A<-3)|(A=2) update(B<-2)|(B=3) select T select T  $update(A<-3) | (A=2)$ update(B<-2)|(B=3) commit commit -------------------------------------------------------

Quels sont les verrous posés par session 1 et session 2 avant le deuxième update de session 2? Comment se terminent ces transactions?

Question 1.5 : En SQL, il existe une clause for update à l'instruction select. L'expérience suivante va vous permettre de comprendre son utilité.

session 1 session 2 ------------------------------------------------------ begin begin select T(B=7) for update update(B<-10)|(B=0) select T ; update(A<-5)|(A=3) update(B<-6)|(B=7) ; commit commit select T -------------------------------------------------------

Quels verrous sont posés ; est-ce qu'il y a des verrous au niveau ligne ou seulement au niveau table ?

#### **Transaction serialisable**

Question 1.6 : session 1 session 2 ------------------------------------------------------ begin begin select T  $update(A<-5 | A=6)$ set transaction isolation level serializable ; select T  $update(B<-9 | B=4)$ select T commit select T rollback -------------------------------------------------------

Que se passe-t-il à chaque étape de cet ordonnancement ?

Question 1.7 : session 1 session 2 ------------------------------------------------------ begin begin select T update(A<-A-1) set transaction isolation level serializable ; select T insert (2,2)

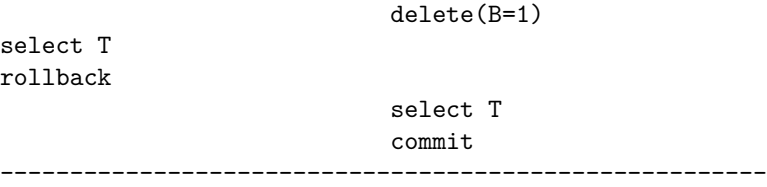

Comparez avec l'ordonnancement de la question précédente.

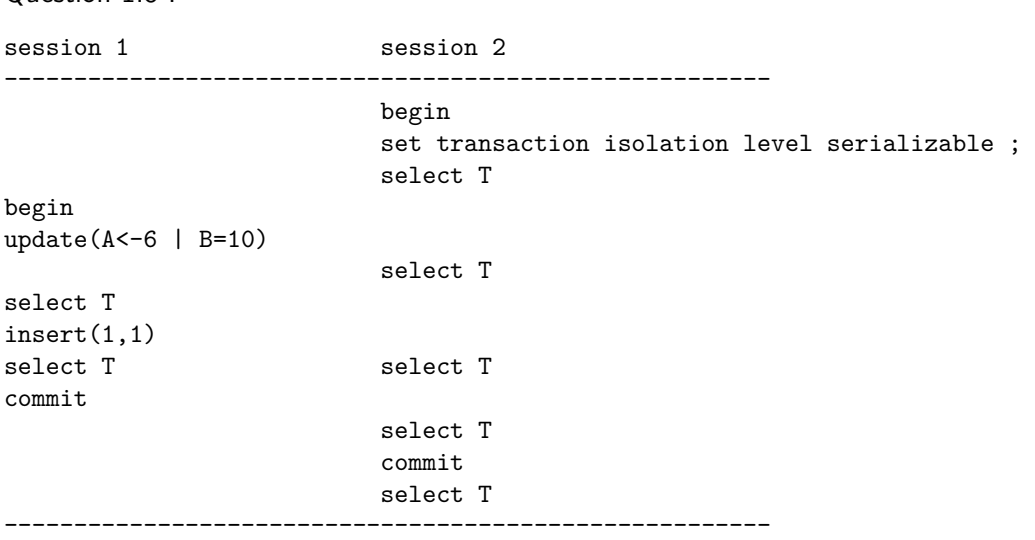

Comparez avec la question 1.2, quel problème est corrigé ?

**Exercice 2 :** Dans cet exercice, nous allons étudier la vérification des contraintes par le serveur, dans un contexte transactionnel. Parfois il est nécessaire de modifier les clés primaires, donc les clés étrangères, et ça peut poser des problèmes d'interaction avec la vérification des contraintes.

La table choisie en exemple contient un ensemble d'écrivains, chacun ayant influencé un autre écrivain (au plus). Le schéma que vous trouverez dans les script ecrivains.sql est le suivant :

```
create table Ecrivain(
pid int primary key,
nom varchar(30) not null,
influence int references Ecrivain
);
```
Question 2.1 : Essayez avec un update de modifier toutes les lignes de la table en incrémentant de 1 les clés primaires et les clés étrangères. Quel est le message d'erreur ? Est-ce que les contraintes sont vérifiées à la fin de la transaction ou en cours de transaction ?

Question 2.2 : Pour éviter d'avoir des conflits avec les valeurs de clé primaire, dans quel ordre doit-on modifier les lignes de la table ? Ecrivez un programme (bloc anonyme) qui réalise cette mise à jour. La syntaxe d'un bloc anonyme est la suivante :

Question 1.8 ·

```
DO $$
DECLARE
  déclaration des variables
BEGIN
  code
END ;
$$ LANGUAGE plpgsql;
```
Malheureusement ce programme ne peut pas encore s'exécuter correctement à cause des clés étrangères.

Question 2.3 : Postgres permet de différer la vérification des contraintes de clé étrangère à la fin de la transaction (on ne peut pas différer les autres types de contraintes). Essayez ces deux solutions pour corriger le problème de la clé étrangère :

1. Reporter la vérification de la contrainte de clé étrangère à la fin de la transaction. Cela se fait avec l'instruction SQL suivante :

```
alter table Ecrivain
alter constraint ecrivain_influence_fkey deferrable initially deferred;
```
2. Définir la contrainte de clé étrangère avec la clause ON UPDATE CASCADE et modifier le programme de la question précédente pour ne modifier que la colonne pid. Supprimer et ajouter une contrainte se fait avec un ALTER TABLE.